# 一卡通综合业务子系统操作员管理规则

为进一步规范及管理一卡通综合业务子系统的操作,特制定以下管理规则:

1、 系统运行环境

安装一卡通综合业务子系统的电脑必须为"专机专用",不得将该机接入校内外网 络用于上网。

2、 系统的检查及维护

系统须于每日查看运行情况,并形成记录。如检查中发现系统运行错误,由超级管 理员(系统后台维护员)负责解决相关问题。

3、 系统操作员帐号及权限

3.1 操作员的权限介定

● 系统操作员根据类型不同,具备操作系统中功能模块的权限不同,分类如下 表:

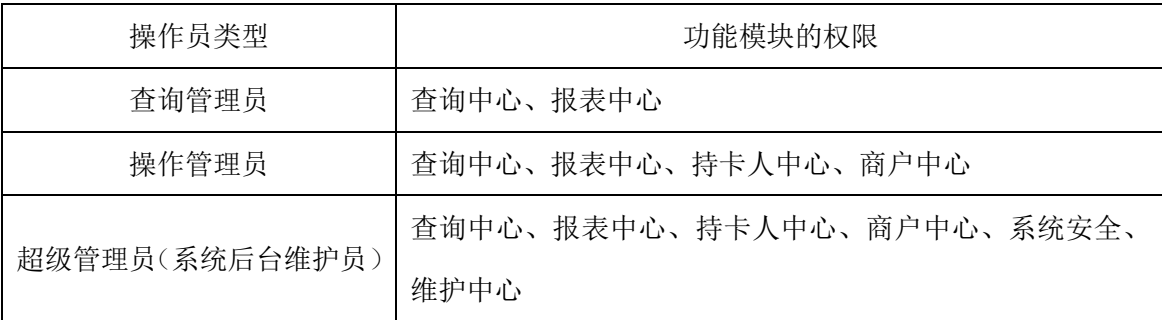

3.2 操作员帐号的开通及权限审批

- ⚫ 新开帐号:申请人根据操作员类型按需求选择填写《一卡通综合业务子系统操 作员帐号申请表》,并提交单位负责人审批,通过后由超级管理员开通帐号及 设定操作功能摸块的权限。
- 帐号变更/取消: 操作员若需新增或取消操作系统功能模块的权限, 需填写《一 卡通系统操作员帐号变更表》,并提交单位负责人审批,通过后由超级管理员 设定操作功能摸块的权限。

3.3 操作员帐号资料归档及备案

⚫ 填写《一卡通综合业务子系统操作员帐号申请表》或《一卡通综合业务子系统 操作员帐号变更表》时需一式贰份,一份由一卡通业务组归档,一份送交校监 察审计处签收备案。

**1** / **6**

4、系统操作安全规定

- ⚫ 管理员在操作过程中需离开操作系统的,必须退出操作系统;
- ⚫ 完成操作工作需立即退出操作系统;
- ⚫ 未经学校财务授权,不得擅自进行补助、扣款及后台充值等改变系统数据的操作;
- ⚫ 未经书面批准同意,不得更改操作管理员权限及系统中任何参数;
- ⚫ 持有操作员卡的管理员,须严格保管及保护操作员卡,做好操作员卡保管及卡片 密码的保密工作;
- ⚫ 管理员需对帐号密码定期每三个月更新一次。
- ⚫ 承担未遵守以上规定,所造成的连带责任。
- ⚫ 管理员被停止操作资格后,将保留管理员期间因未遵守以上规定所造成的连带责 任。
- 4、 相关表格
- ⚫ 《一卡通综合业务子系统操作员帐号申请表》
- ⚫ 《一卡通综合业务子系统操作员帐号变更表》

网络与信息中心 一卡通业务组

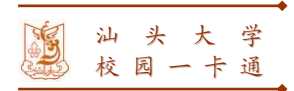

申请表编号:

# 一卡通综合业务子系统操作员帐号申请表

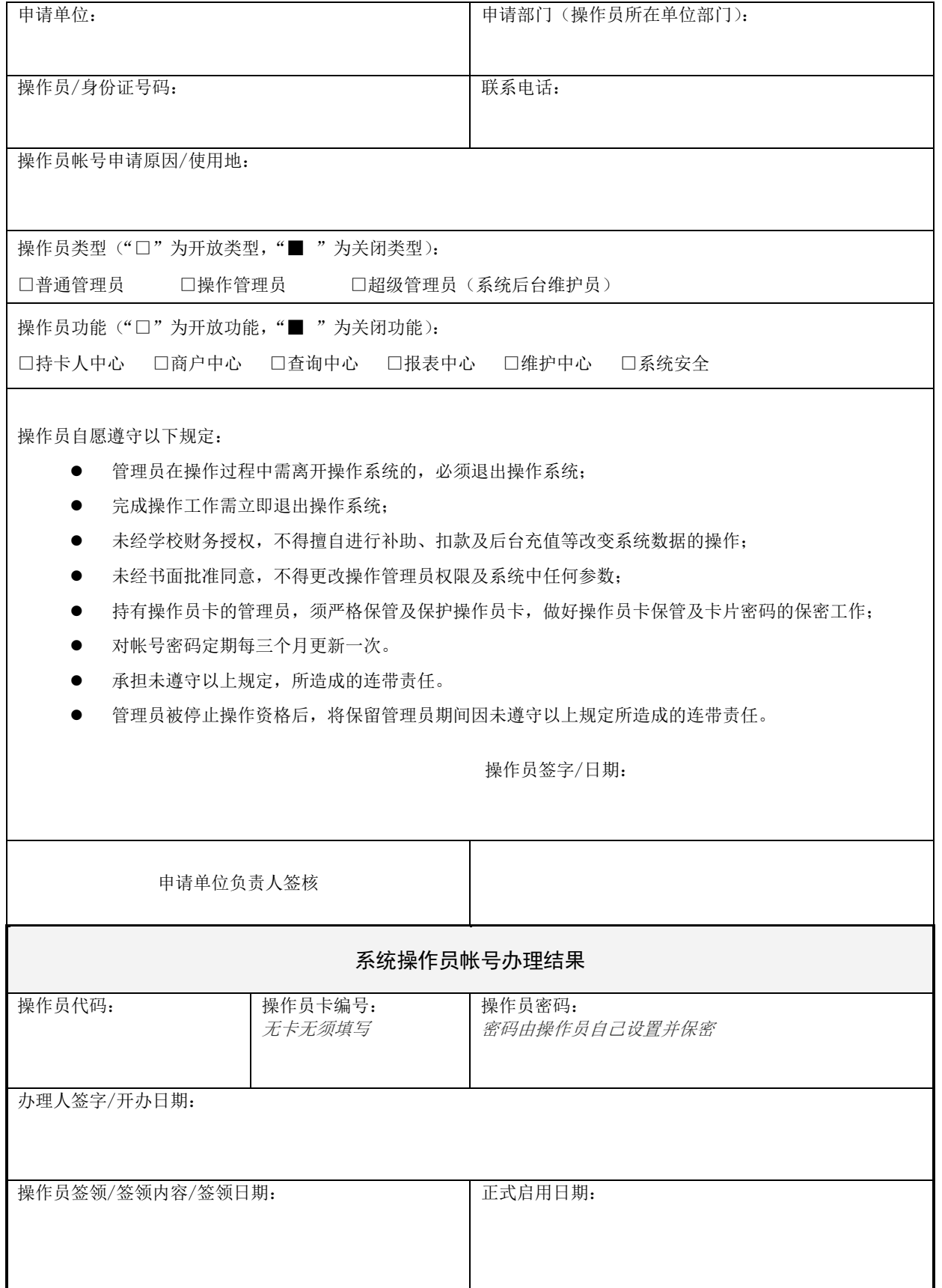

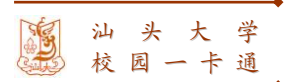

综合业务操作权限列表——("□"为开放类型,"■ "为关闭类型)

# □ 持卡人中心

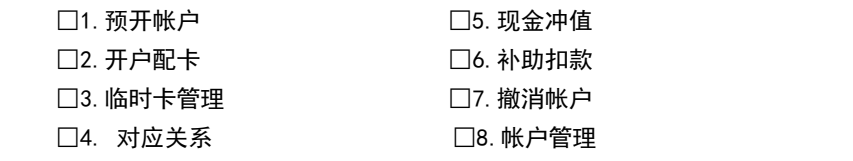

### □ 商户中心

□1. 商户管理 □2. 商户清算 □3. 现金领用及交存 □4. 调整帐目

### □ 查询中心

□1. 交易流水 □2. 挂帐流水 □3.补助扣款 □4.银行转帐 □5.统计分析

### □ 报表中心

### □1 报表查询

### □1.1 财务总表

□1.1.1 资产负债表 □1.1.2 科目日报表 □1.1.3 科目对帐日计表 □1.1.4 科目汇总表 □1.1.5 业务统计报表 □1.1.6 持卡人收支统计表 □1.1.7 核算单位统计报表 □1.1.8 核算单位统计明细报表

## □1.2 商户报表

- □1.2.1 商户清算明细报表 □1.2.6 商户营业统计明细报表 □1.2.2 商户营业日报表理 □1.2.7 商户营业统计汇总报表(按商户帐号) □1.2.3 商户清算汇总报表(按商户帐号) □1.2.8 商户营业统计汇总报表(按商户部门)  $\Box$ 1.2.4 商户清算汇总报表(按商户部门)  $\Box$ 1.2.9 餐次统计报表(按 POS) □1.2.5 商户营业统计表 □1.2.10 餐次统计报表 (按商户帐号)
- □1.2.11 餐次统计报表(按商户部门)

□1.3.1 操作员业务操作日报表 □1.3.4 现金收支汇总表 □1.3.2 操作员业务操作汇总报表 □1.3.5 销户清单报表 □1.3.3 现金收支日报表

# □1.4 审计报表

□1.3 操作员报表

□1.4.1 帐表核对清单

### □1.5 银行转帐报表

□1.5.1 银行转帐统计(按银行)

### □2 自定议报表

### □ 维护中心

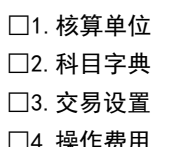

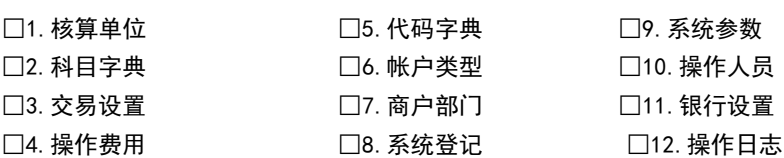

□9. 系统参数 □10. 操作人员 □11. 银行设置

### □ 系统安全

□1. 持卡人信息 □ □2. 电子帐户 □3. 可疑帐户

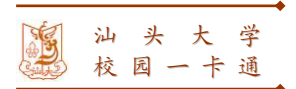

申请表编号:

# 一卡通综合业务子系统操作员帐号变更表

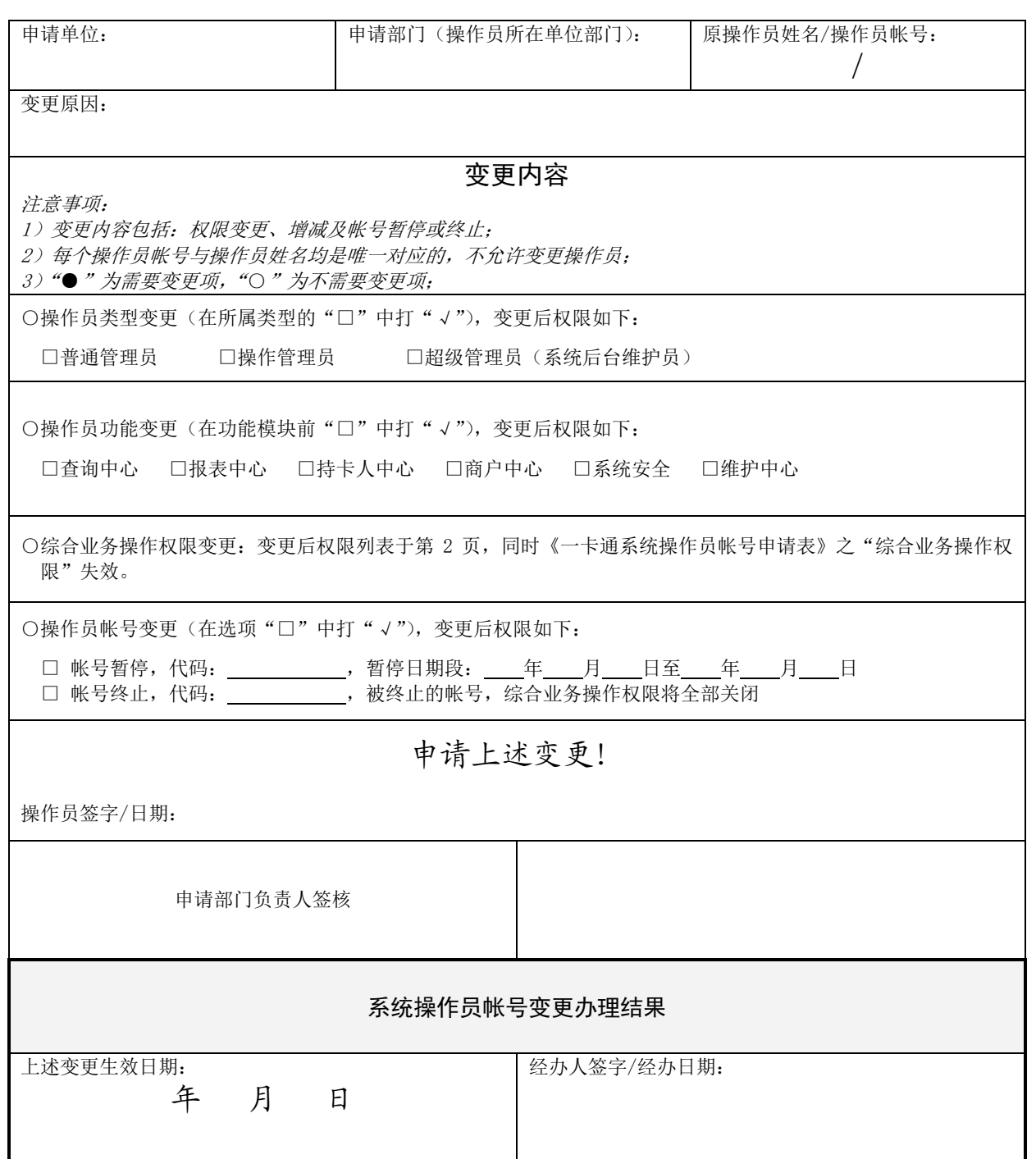

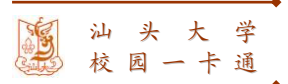

## □ 持卡人中心

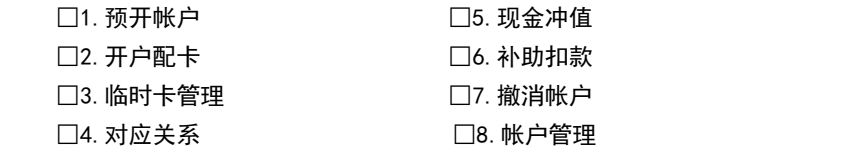

### □ 商户中心

□1. 商户管理 □2. 商户清算 □3. 现金领用及交存 □4. 调整帐目

### □ 查询中心

□1.挂帐流水 □2.补助扣款 □3.交易流水 □4.银行转帐 □5.统计分析

### □ 维护中心

- 
- □2. 科目字典 □6. 商户部门 □10. 银行设置 □4. 操作费用 □8. 系统参数

□1. 核算单位 □5. 代码字典 □9. 操作人员 □3. 交易设置 □7. 系统登记 □8. 系统参数操作日志

### □ 系统安全

□1. 持卡人信息 □2. 商户信息 □3. 可疑帐户

### □ 报表中心

### □1 报表查询

### □1.1 财务总表

□1.1.1 资产负债表 □1.1.2 科目日报表 □1.1.3 科目汇总表 □1.1.4 业务统计报表(汇总) □1.1.5 持卡人收支统计表 □1.1.6 核算单位统计报表 □1.1.7 核算单位统计明细报表

### □1.2 商户报表

□1.2.1 商户结算明细报表 □1.2.6 商户营业统计汇总报表(按商户帐号) □1.2.2 商户营业日报表(按商户帐号) □1.2.7 商户营业统计汇总报表(按商户部门) □1.2.3 商户清算汇总报表(按商户帐号) □1.2.8 餐次统计报表(按商户帐户) □1.2.4 商户清算汇总报表 (按商户部门) □1.2.9 餐次统计报表 (按商户部门) □1.2.5 商户营业统计表 □1.2.10 餐次统计报表(按 POS)

### □1.3 操作员报表

□1.3.1 操作员业务操作明细报表 □1.3.4 现金充值汇总报表 □1.3.2 操作员业务操作汇总报表 □ □ □1.3.5 销户清单报表 □1.3.3 现金收支日报表

### □1.4 审计报表

□1.4.1 卡库不符清单

### □1.5 银行转帐报表

□1.5.1 银行转帐统计(按银行)

### □2 自定议报表